## Боже, во имя Твое

А. Красностовскаго

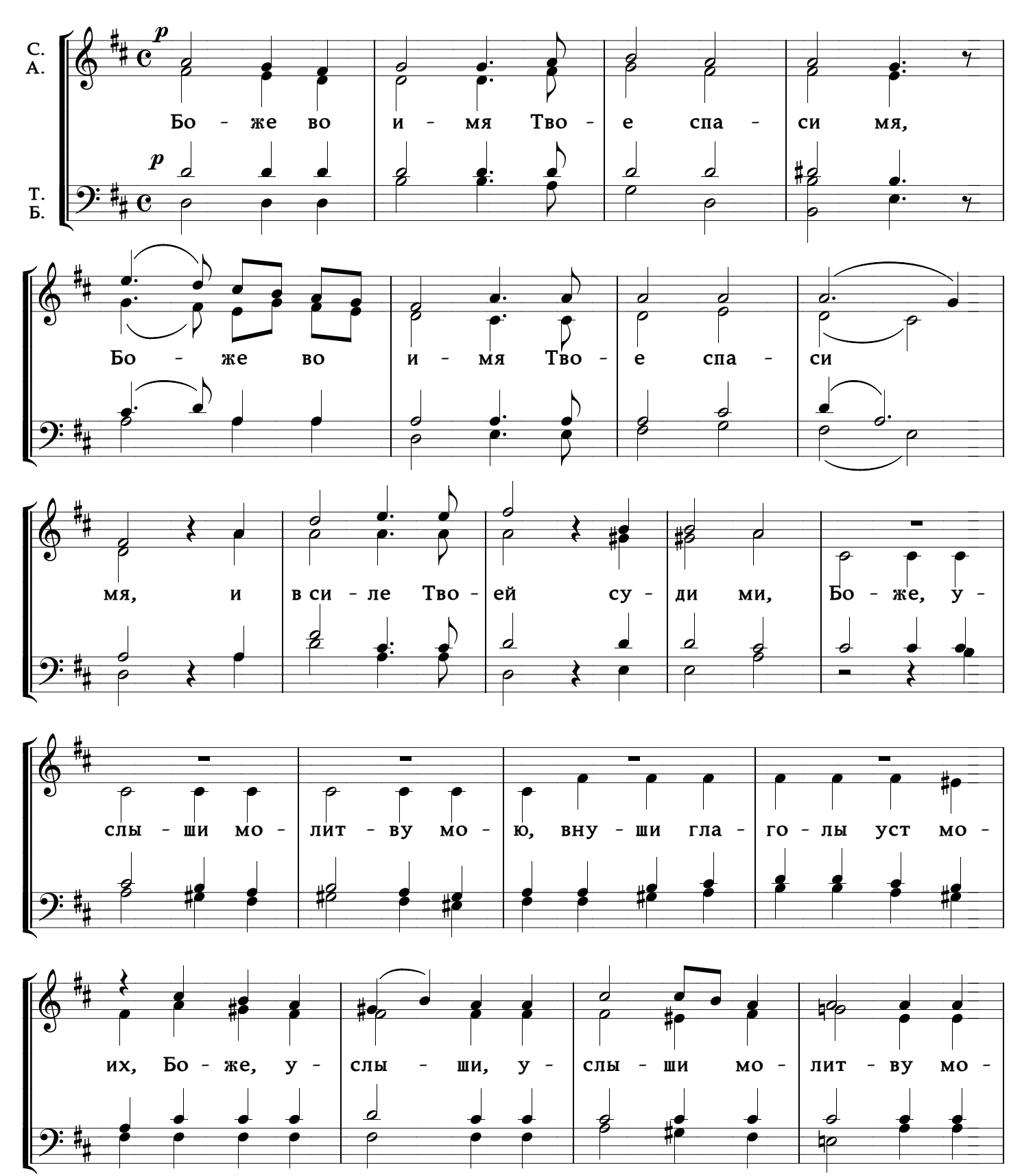

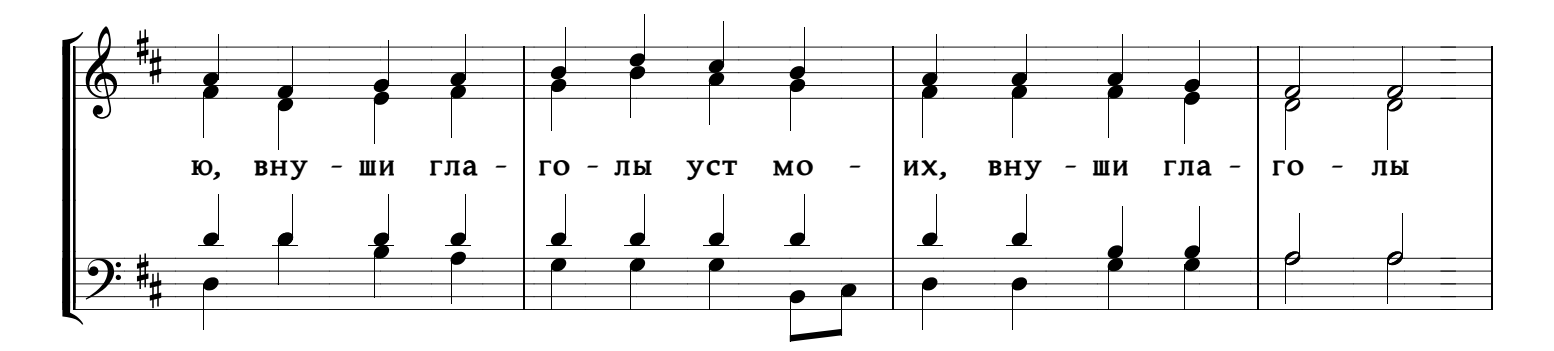

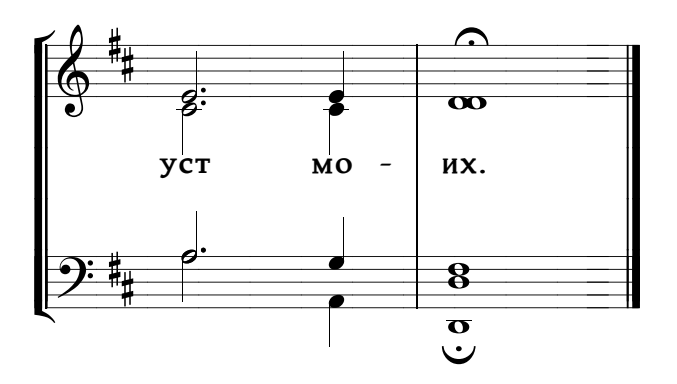